# CSE505: Graduate Programming Languages

#### Lecture 17 — Synchronous Message-Passing and Concurrent ML

<span id="page-0-0"></span>Dan Grossman Winter 2012

# Message Passing

- $\blacktriangleright$  Threads communicate via send and receive along channels instead of read and write of references
- $\triangleright$  Not so different? (can implement references on top of channels and channels on top of references)
- $\triangleright$  Synchronous message-passing
	- $\triangleright$  Block until communication takes place
	- $\blacktriangleright$  Encode asynchronous by "spawn someone who blocks"

# Concurrent ML

- $\triangleright$  CML is synchronous message-passing with first-class synchronization events
	- $\triangleright$  Can wrap synchronization abstractions to make new ones
	- $\blacktriangleright$  At run-time
- $\triangleright$  Originally done for ML and fits well with lambdas, type-system, and implementation techniques, but more widely applicable
	- $\triangleright$  Variants available in Racket, Caml, Haskell, ...
- $\triangleright$  Very elegant and under-appreciated
- $\blacktriangleright$  Think of threads as very lightweight
	- $\triangleright$  Creation/space cost about like a function call

#### The Basics

type 'a channel (\* messages passed on channels \*) val new\_channel : unit -> 'a channel

```
type 'a event (* when sync'ed on, get an 'a *)
val send : 'a channel \rightarrow 'a \rightarrow unit event
val receive : 'a channel -> 'a event
val sync : 'a event \rightarrow 'a
```
- $\triangleright$  Send and receive return "events" immediately
- $\triangleright$  Sync blocks until "the event happens"
- $\triangleright$  Separating these is key in a few slides

#### Simple version

Can define helper functions by trival composition:

let sendNow ch  $a = sync$  (send ch  $a$ ) (\* block \*) let recvNow ch = sync (receive ch)  $(*$  block  $*)$ 

"Who communicates" is up to the CML implementation

- $\triangleright$  Can be nondeterministic when there are multiple senders/receivers on the same channel
- $\blacktriangleright$  Implementation needs collection of waiting senders xor receivers

Terminology note:

- $\blacktriangleright$  Function names are those in Caml's Event library.
- $\blacktriangleright$  In SML, the CML book, etc.:

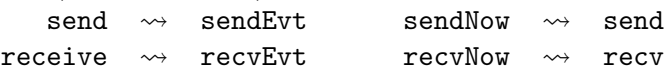

#### Bank Account Example

See lec17code.ml

- $\triangleright$  First version: In/out channels are only access to private reference
	- $\blacktriangleright$  In channel of type action channel
	- $\triangleright$  Out channel of type float channel
- $\triangleright$  Second version: Makes functional programmers smile
	- $\triangleright$  State can be argument to a recursive function
	- $\blacktriangleright$  "Loop-carried"
	- $\blacktriangleright$  Hints at deep connection between references and channels
		- $\triangleright$  Can implement the reference abstraction in CML

## The Interface

The real point of the example is that you can abstract all the threading and communication away from clients:

```
type acct
val mkAcct : unit -> acct
val get : acct -> float -> float
val put : acct \rightarrow float \rightarrow float
```
Hidden thread communcation:

- $\triangleright$  mkAcct makes a thread (the "this account server")
- $\triangleright$  get and put make the server go around the loop once

Races naturally avoided: the server handles one request at a time

 $\triangleright$  CML implementation has queues for waiting communications

## Streams

Another pattern/concept easy to code up in CML is a stream

 $\triangleright$  An infinite sequence of values, produced lazily ("on demand")

Example in lec17code.ml: square numbers

Standard more complicated example: A network of streams for producing prime numbers. One approach:

- $\blacktriangleright$  First stream generates 2, 3, 4, ...
- $\triangleright$  When the last stream generates a number p, return it and dynamically add a stream as the new last stream
	- $\triangleright$  Draws input from old last stream but outputs only those that are not divisible by  $p$

Streams also:

- $\blacktriangleright$  Have deep connections to *circuits*
- $\triangleright$  Are easy to code up in lazy languages like Haskell
- $\triangleright$  Are a key abstraction in real-time data processing

## Wanting choice

- $\triangleright$  So far just used sendNow and recvNow, hidden behind simple interfaces
- $\triangleright$  But these *block* until the *rendezvous*, which is insufficient for many important communication patterns
- Example: add : int channel  $\rightarrow$  int channel  $\rightarrow$  int
	- $\triangleright$  Must choose which to receive first; hurting performance if other provider ready earlier
- ► Example: or : bool channel -> bool channel -> bool
	- $\blacktriangleright$  Cannot short-circuit

This is why we split out sync and have other primitives

### Choose and Wrap

```
type 'a event (* when sync'ed on, get an 'a *)
val send : 'a channel \rightarrow 'a \rightarrow unit event
val receive : 'a channel -> 'a event
val sync : 'a event -> 'a
```
val choose : 'a event list  $\rightarrow$  'a event val wrap : 'a event  $\rightarrow$  ('a  $\rightarrow$  'b)  $\rightarrow$  'b event

- $\triangleright$  choose: when synchronized on, block until one of the events happen (cf. UNIX select, but more useful to have sync separate)
- $\triangleright$  wrap: an event with the function as post-processing
	- $\triangleright$  Can wrap as many times as you want

Note: Skipping a couple other key primitives (e.g., withNack for timeouts)

# **Circuits**

To an electrical engineer:

- $\triangleright$  send and receive are ends of a gate
- $\triangleright$  wrap is combinational logic connected to a gate
- $\blacktriangleright$  choose is a multiplexer
- $\triangleright$  sync is getting a result out

To a programming-language person:

- $\triangleright$  Build up a data structure describing a communication protocol
- $\triangleright$  Make it a first-class value that can be by passed to sync
- $\triangleright$  Provide events in interfaces so other libraries can compose larger abstractions

# What can't you do

CML is by-design for point-to-point communication

- $\triangleright$  Provably impossible to do things like 3-way swap (without busy-waiting or higher-level protocols)
- $\triangleright$  Related to issues of common-knowledge, especially in a distributed setting
- $\triangleright$  Metamoral: Being a broad computer scientist is really useful

A note on implementation and paradigms

CML encourages using lots (100,000s) of threads

 $\triangleright$  Example: X Window library with one thread per widget

Threads should be cheap to support this paradigm

- $\triangleright$  SML N/J: about as expensive as making a closure!
	- $\blacktriangleright$  Think "current stack" plus a few words
	- $\triangleright$  Cost no time when blocked on a channel (dormant)
- $\triangleright$  Caml: Not cheap, unfortunately

A thread responding to channels is a lot like an *asynchronous* object (cf. actors)